# Bureau of State Payroll Services PayServ Batch Schedule Overview

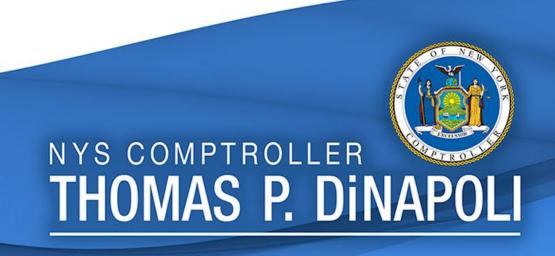

#### Presenters:

Melissa Heid

Matthew McGeady

Presentation Date: October 26, 2021

#### PayServ Hours

Sunday
 No Regular Availability (upon request only)

• Monday 7:00am – 6:00pm

Tuesday 7:00am – 6:00pm

Wednesday 7:00am – 6:00pm

• Thursday 7:00am – 6:00pm

Friday 7:00am – 6:00pm

Saturday 7:00am – 4:00pm

Contact your Earnings auditor to request extended hours.

#### **Batch Stats**

- Weekly Processing: Over 300 programs are run on the weekly batch schedule
- **Daily Processing**: Union Dues programs, Paygroup Assignment, Position File updates, QRY refresh, etc.
- Monthly, Quarterly and Annual Processing: Audit Table purges,
   Quarterly Tax reporting, Year-End processing etc.
- On Request Programs: Union Raises, Perf Advs, W2-Cs, Taxable Expense, Workers' Comp clean-ups etc.

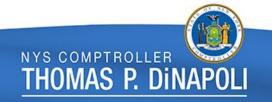

| Payroll Period     | Effective<br>Dates | Check Date | Automated<br>Interface<br>Cutoff | On-Line<br>Transactions<br>Cutoff* | Time Entry<br>File<br>Submission<br>Date | On-line Deductions,<br>Taxes, Direct<br>Deposit | Electronic<br>Certification<br>Submission<br>Date | On - Line Back End<br>Splits Submission<br>Begin/End Dates | Reports/File:<br>Available |
|--------------------|--------------------|------------|----------------------------------|------------------------------------|------------------------------------------|-------------------------------------------------|---------------------------------------------------|------------------------------------------------------------|----------------------------|
| Admin 9 Lag        | 7/22 - 8/4         | 8/18/2021  | 8/3/2021                         | 8/4/2021                           | 8/4/2021                                 | 7/29/2021 noon-<br>8/6/2021                     | 8/10/2021                                         | 8/12 noon-8/13                                             | 8/13/2021                  |
| Admin 10 Curr      | 8/5 - 8/18         | 8/18/2021  | 8/3/2021                         | 8/4/2021                           | 8/4/2021                                 | 7/29/2021 noon-<br>8/6/2021                     | 8/10/2021                                         | 8/12 noon-8/13                                             | 8/13/2021                  |
| Admin 9 Extra Lag  | 7/15 - 7/28        | 8/18/2021  | 8/3/2021                         | 8/4/2021                           | 8/4/2021                                 | 7/29/2021 noon-<br>8/6/2021                     | 8/10/2021                                         | 8/12 noon-8/13                                             | 8/13/2021                  |
| Inst 10 Lag        | 7/29 - 8/11        | 8/26/2021  | 8/10/2021                        | 8/11/2021                          | 8/11/2021                                | 8/5/2021 noon-<br>8/13/2021                     | 8/17/2021                                         | 8/19 noon-8/20                                             | 8/20/2021                  |
| Inst 11 Curr       | 8/12 - 8/25        | 8/26/2021  | 8/10/2021                        | 8/11/2021                          | 8/11/2021                                | 8/5/2021 noon-<br>8/13/2021                     | 8/17/2021                                         | 8/19 noon-8/20                                             | 8/20/2021                  |
| Inst 9 Extra Lag   | 7/22 - 8/4         | 8/26/2021  | 8/10/2021                        | 8/11/2021                          | 8/11/2021                                | 8/5/2021 noon-<br>8/13/2021                     | 8/17/2021                                         | 8/19 noon-8/20                                             | 8/20/2021                  |
| Admin 10 Lag       | 8/5 - 8/18         | 9/1/2021   | 8/17/2021                        | 8/18/2021                          | 8/18/2021                                | 8/12/2021 noon-<br>8/20/2021                    | 8/24/2021                                         | 8/26 noon-8/27                                             | 8/27/2021                  |
| Admin 11 Curr      | 8/19 - 9/1         | 9/1/2021   | 8/17/2021                        | 8/18/2021                          | 8/18/2021                                | 8/12/2021 noon-<br>8/20/2021                    | 8/24/2021                                         | 8/26 noon-8/27                                             | 8/27/2021                  |
| Admin 10 Extra Lag | 7/29 - 8/11        | 9/1/2021   | 8/17/2021                        | 8/18/2021                          | 8/18/2021                                | 8/12/2021 noon-<br>8/20/2021                    | 8/24/2021                                         | 8/26 noon-8/27                                             | 8/27/2021                  |
| Inst 11 Lag        | 8/12 - 8/25        | 9/9/2021   | 8/24/2021                        | 8/25/2021                          | 8/25/2021                                | 8/19/2021 noon-<br>8/27/2021                    | 8/31/2021                                         | 9/2 noon-9/3                                               | 9/3/2021                   |
| Inst 12 Curr       | 8/26 - 9/8         | 9/9/2021   | 8/24/2021                        | 8/25/2021                          | 8/25/2021                                | 8/19/2021 noon-<br>8/27/2021                    | 8/31/2021                                         | 9/2 noon-9/3                                               | 9/3/2021                   |
| Inst 10 Extra Lag  | 8/5 - 8/18         | 9/9/2021   | 8/24/2021                        | 8/25/2021                          | 8/25/2021                                | 8/19/2021 noon-<br>8/27/2021                    | 8/31/2021                                         | 9/2 noon-9/3                                               | 9/3/2021                   |
| Admin 11 Lag       | 8/19 - 9/1         | 9/15/2021  | 8/30/2021                        | 8/31/2021                          | 8/31/2021                                | 8/26/2021 noon-<br>9/3/2021                     | 9/7/2021                                          | 9/9 noon-9/10                                              | 9/10/2021                  |
| Admin 12 Curr      | 9/2 - 9/15         | 9/15/2021  | 8/30/2021                        | 8/31/2021                          | 8/31/2021                                | 8/26/2021 noon-<br>9/3/2021                     | 9/7/2021                                          | 9/9 noon-9/10                                              | 9/10/2021                  |
| Admin 11 Extra Lag | 8/12 - 8/25        | 9/15/2021  | 8/30/2021                        | 8/31/2021                          | 8/31/2021                                | 8/26/2021 noon-<br>9/3/2021                     | 9/7/2021                                          | 9/9 noon-9/10                                              | 9/10/2021                  |
| Inst 12 Lag        | 8/26 - 9/8         | 9/23/2021  | 9/7/2021                         | 9/8/2021                           | 9/8/2021                                 | 9/2/2021 noon-<br>9/10/2021                     | 9/14/2021                                         | 9/16 noon-9/17                                             | 9/17/2021                  |
| Inst 13 Curr       | 9/9 - 9/22         | 9/23/2021  | 9/7/2021                         | 9/8/2021                           | 9/8/2021                                 | 9/2/2021 noon-<br>9/10/2021                     | 9/14/2021                                         | 9/16 noon-9/17                                             | 9/17/2021                  |

Submission Schedule Provided to State Agencies

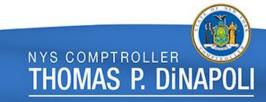

### Al Processing

- Agencies submit AI files (NHRP573) on a daily basis.
- Al files are processed in PayServ every day except for Wednesday and Sunday.
  - ➤ NHRP573 files and NHRP574 error reports are processed approximately between 3 4pm.
  - The App Engine (NAPP002) that actually rolls these transactions into Job/Job Request/Addl Pay does not run until the nightly batch schedule (approx. 7pm).
- Agencies can correct errors on a subsequent file or online, if needed, as long as the cut off deadline has not passed.
- Agency AI cutoff is Tuesday, approximately 2 weeks prior to the check date.
- Online cutoff is Wednesday, approximately 2 weeks prior to the check date.

- NHRP573
- NHRP574
- NAPP002

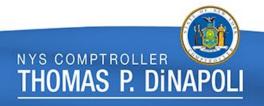

### Time Entry File Processing

NPAY502

(file submitted by agencies)

- NPAY535
- NPAY501

- Agencies submit NPAY502 files throughout the week
- Time Entry is opened Tuesday, 2 weeks prior to confirm (approx. 3 weeks prior to check date)
- Time Entry cutoff is Wednesday, a week prior to confirm (approx. 2 weeks prior to check date)
- Time Entry is extracted (NPAY535) and loaded (NPAY501) into the paysheets on Monday night prior to confirm

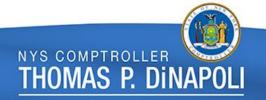

## Friday (evening)

#### Day 1

- Combine EmplID programs are run
- Build and calculate the paychecks for the next pay cycle
- Retro Contract Pay Adjustments are completed

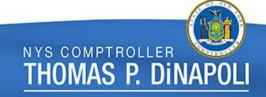

**PAYSHEET BUILD** 

# Saturday Day 2

- Retro Paycalc
- DCS Position Certification
- Accounting Schedule

Accounting Schedule

(for previous paycheck)

## Sunday

#### Day 3

- No Online Agency Access
- System Maintenance Day
- Self Service & DD Advice jobs for previous week paycheck
- On-request programs that have excessive run times

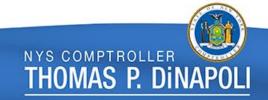

**System Maintenance Days** 

## Monday

#### Day 4

- Clear run during the day (approx. 3pm)
- Time Entry Load to Paysheet
- Last Calc all of Paychecks
- Retro Paycalc & Retro Contract Pay
- DCS Certification

Time Entry Load

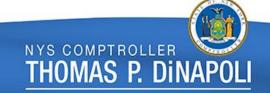

# Tuesday

#### Retro Load

#### Day 5

- Contract Addl Pay calculated
- Calculated Retro is loaded to Paysheets
- Payroll Calc before and after Retro Load
- Job Pay Flag is turned off last day for job transactions to roll to open paycheck

#### Wednesday

#### Day 6

- Noon Calc
- 3pm Final Calc
- Confirm
- Bank Files, Direct Deposit Advices and Checks are generated

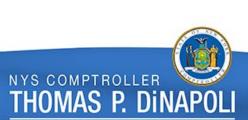

**Confirm Day** 

### Thursday

#### Day 7

- **Confirm Specials**
- Confirm Off-Cycle Checks

- Confirm specials, off-cycles, and emergencies in the morning
- Check and Direct Deposit Reconciliation Reports are created
- Retro Paycalc
- Back-end reports to Vendors are created; including tax and deduction journals to SFS
- Masterfile is generated and provided to agencies

| e.g.     | Pay Period<br># 24 |                                                  | Admin Lag |    | Check Date<br>3/18/2020                |    | Pay Beg Date<br>2/20/2020                            |    | Pay End Date<br>3/4/2020                           |    |                                                     |    |                       |        |
|----------|--------------------|--------------------------------------------------|-----------|----|----------------------------------------|----|------------------------------------------------------|----|----------------------------------------------------|----|-----------------------------------------------------|----|-----------------------|--------|
|          | SUN                |                                                  | MON       |    | TUES                                   |    | WED                                                  |    | THUR                                               |    | FRI                                                 |    | SAT                   |        |
|          |                    |                                                  |           |    |                                        |    |                                                      |    | Pay Begin Date                                     | 20 |                                                     | 21 |                       | 22     |
| hary     |                    |                                                  |           |    |                                        |    |                                                      |    | - Al opens                                         |    |                                                     |    |                       |        |
| February |                    | 23                                               |           | 24 |                                        | 25 |                                                      | 26 |                                                    | 27 |                                                     | 28 |                       | 29     |
| _        |                    |                                                  |           |    | - Time Entry open                      | ıs |                                                      |    |                                                    |    |                                                     |    | - Job Bio Sent to N   | IYSLRS |
|          |                    | 1                                                |           | 2  |                                        | 3  | Pay End Date                                         | 4  |                                                    | 5  | - Paysheet Build                                    | 6  |                       | 7      |
|          |                    |                                                  |           |    | - AI cutoff                            |    | - Time Entry cutoff<br>- Online Job & Addl<br>Cutoff |    | - Raise Processin<br>Programs Run<br>- Retro Calc  | g  | - Online Ded, Taxes<br>- NYSLRS Files Rece<br>Day 1 |    | - Retro Calc<br>Day 2 |        |
| ے        |                    | 8                                                | - Clear   | 9  |                                        | 10 |                                                      | 11 |                                                    | 12 |                                                     | 13 |                       | 14     |
| March    | Day 3              | - Time Entry Load<br>- Retro Calc<br>Day 3 Day 4 |           |    | - Retro Load<br>- Job Pay off<br>Day 5 |    | Confirm Date  Day 6                                  |    | - Confirm Specials<br>- Confirm Off-Cycle<br>Day 7 |    | - Back-End Reports to<br>Vendors                    |    | - Accounting Schedule |        |
|          |                    | 15                                               |           | 16 | 23,2                                   | 17 |                                                      | 18 |                                                    | 19 | Vendors                                             | 20 |                       | 21     |
|          |                    |                                                  |           |    |                                        |    | Check Date                                           |    |                                                    |    |                                                     |    |                       |        |

#### **One Pay Cycle Example**

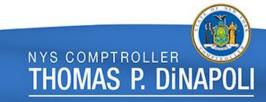

#### Misc. Considerations

- If any Direct Deposit opt out changes are needed between confirm on Wednesday and Thursday, agencies should wait until Friday to make the update.
- Remember to keep your IT contacts in the agencies informed of any changes to payroll schedules as they are responsible for ensuring files are run on the correct days.

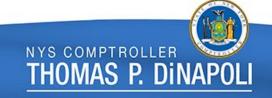

#### Contact & Questions

For any questions regarding this presentation, the batch schedule, or file processing;

Contact: PayrollSystemQuestions@osc.ny.gov

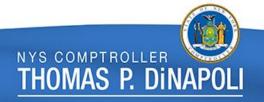